### Shri Vile Parle Kelavani Mandal's

# Narsee Monjee College of Commerce and Economics (Autonomous)

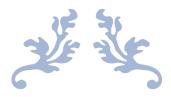

# TYBSC IT SYLLABUS

Semester V & VI

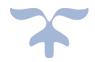

# Table of Contents

| Course Structure (Semester V)        | 2  |
|--------------------------------------|----|
| SEMESTER V                           | 3  |
| Applied Artificial Intelligence      | 4  |
| Internet Of Things                   | 8  |
| Cloud Computing                      | 11 |
| Advanced Web Programming             | 14 |
| Enterprise Java                      | 17 |
| Course Structure (Semester VI)       | 25 |
| SEMESTER VI                          | 26 |
| Software Project Management          | 27 |
| Software Testing & Quality Assurance | 31 |
| Data Science                         | 37 |
| Ethical Hacking                      | 40 |
| Advanced Mobile Programming          | 43 |

# **Course Structure (Semester V)**

|                               | T.Y BSc IT (To be in | mplemented for the academic year 2022-2023) |                   |         |  |  |
|-------------------------------|----------------------|---------------------------------------------|-------------------|---------|--|--|
| Semester V (Total Credits 18) |                      |                                             |                   |         |  |  |
| Sr.<br>No.                    | Module Code          | Module Name                                 |                   | Credits |  |  |
| 1                             | NMUBSCIT504          | Advanced Web Programming                    |                   | 3       |  |  |
| 2                             | NMUBSCITP504         | Advanced Web Programming Practical          | Skill Enhancement | 1       |  |  |
| 3                             | NMUBSCIT505          |                                             |                   | 3       |  |  |
| 4                             | NMUBSCITP505         | Enterprise Java Practical                   |                   | 1       |  |  |
| 5                             | NMUBSCIT501          | Applied Artificial Intelligence             | Core Course (CC)  | 3       |  |  |
| 6                             | NMUBSCITP501         | Applied Artificial Intelligence Practical   |                   | 1       |  |  |
| 7                             | NMUBSCIT502          | Internet of Things                          |                   | 2       |  |  |
| 8                             | NMUBSCITP502         | NMUBSCITP502 Internet of Things Practical   |                   | 1       |  |  |
| 9                             | NMUBSCIT503          | NMUBSCIT503 Cloud Computing                 |                   | 2       |  |  |
| 10                            | NMUBSCITP503         | Cloud Computing Practical                   |                   | 1       |  |  |
|                               | Total credits        |                                             |                   | 18      |  |  |

# SEMESTER V

Applied Artificial Intelligence

Programme: B. Sc IT (Information Technology)

Semester V

| Programme: B. Sc IT (Information Technolo |                                                                          |                 |               |                      |               |                                        |              |
|-------------------------------------------|--------------------------------------------------------------------------|-----------------|---------------|----------------------|---------------|----------------------------------------|--------------|
| Course:                                   | Applied A                                                                | rtificial In    | telligenc     | Ce Code: NMUBSCIT501 |               |                                        |              |
| Suggeste                                  | d Lectures pe                                                            | r week          |               | 03                   |               |                                        |              |
| Practical                                 | Session per v                                                            | veek (per Ba    | tch)          | 01                   |               |                                        |              |
| Teaching                                  | Scheme                                                                   |                 |               | Evaluatio            | n Scheme      |                                        |              |
| Lecture                                   | Practical                                                                | Tutorial        | Credits       | Theory               |               | Practical                              |              |
|                                           |                                                                          |                 |               | Internal             | External      | Compone nt 1                           | Compon ent 2 |
| 45                                        | 15 X 3 =                                                                 | Nil             | 03 + 01       | 25                   | 75            | 20                                     | 30           |
|                                           | 45                                                                       |                 |               | Marks                | Marks         | Marks                                  | Marks        |
|                                           |                                                                          |                 |               |                      |               |                                        |              |
| Internal                                  | Component (                                                              | Theory Brea     | k up )        |                      |               |                                        |              |
| Class Tes                                 | Class Test Duration 20 Mins Assignments                                  |                 |               |                      |               |                                        |              |
| 10 Marks                                  | 5                                                                        |                 |               | 15 Marks             | S             |                                        |              |
|                                           |                                                                          |                 |               |                      |               |                                        |              |
| Internal                                  | Component (                                                              | Practical Bro   | eak up )      |                      |               |                                        |              |
| Examina                                   | tion (Duration                                                           | n 1 ½ Hrs)      | _             |                      | it (report to | study/<br>be submitte<br>ctical examin |              |
| 30 Marks                                  | 5                                                                        |                 |               | 20 Marks             |               |                                        |              |
| Learning (                                | Objectives                                                               |                 |               | l .                  |               |                                        |              |
|                                           | gain knowled                                                             | dge of Artific  | ial Intellige | ence                 |               |                                        |              |
|                                           | learn Evoluti                                                            | -               | _             |                      |               |                                        |              |
|                                           | learn Machin                                                             |                 |               | eural Netwo          | ork, Natural  | Language                               |              |
|                                           | ocessing                                                                 | υ,              |               |                      | ,             | 2 2                                    |              |
|                                           | Outcomes :                                                               |                 |               |                      |               |                                        |              |
|                                           | nowledge of A                                                            | rtificial Intel | ligence       |                      |               |                                        |              |
|                                           | nowledge of G                                                            |                 | _             | nputation            |               |                                        |              |
|                                           | nowledge of N                                                            |                 |               |                      | Network, N    | Natural Langi                          | ıage         |
|                                           | ocessing                                                                 |                 |               |                      |               | 8                                      |              |
| Pedagogy                                  |                                                                          |                 |               |                      |               |                                        |              |
|                                           | s,Case Studies                                                           | s , Small proje | ect(Group v   | vise)                |               |                                        |              |
|                                           |                                                                          |                 | <u> </u>      | •                    |               | Module                                 | Duratio      |
| Module                                    |                                                                          | Modu            | ıle           |                      |               | wise                                   | n of         |
|                                           |                                                                          | Cont            |               |                      |               | Pedagog                                | Module       |
|                                           |                                                                          |                 |               |                      |               | y                                      | Wiodaic      |
|                                           |                                                                          |                 |               |                      | Used          |                                        |              |
| I                                         |                                                                          |                 |               |                      |               |                                        | 9            |
|                                           | The History of Artificial Intelligence,                                  |                 |               |                      |               |                                        |              |
|                                           | •                                                                        |                 | _             | ococ in Buil         | dina          |                                        |              |
|                                           | <b>Expert System and Applications:</b> Phases Expert System Architecture |                 |               |                      |               |                                        |              |
|                                           | Searching Tea                                                            |                 |               |                      |               |                                        |              |
|                                           | _                                                                        | -               | informed C    | oorah and In         | formed        |                                        |              |
|                                           | Searching for S                                                          |                 | miorinea S    | zaich and M          | normea        |                                        |              |
|                                           | Heuristic) Sea                                                           | 11 C11          |               |                      |               |                                        |              |

| II  | Probability Theory: joint probability, conditional        | 9 |
|-----|-----------------------------------------------------------|---|
|     | probability, Bayes's theorem                              |   |
|     | Introduction to Fuzzy System                              |   |
|     | Fuzzy Sets and Membership, Fuzzy Logic, Fuzzy Systems     |   |
| III | Introduction to Evolutionary Computation: Elements of     | 9 |
|     | Genetic Algorithms, genetic programming concepts,         |   |
|     | evolutionaryprogramming, swarm intelligence               |   |
|     | Genetic Algorithms and Traditional Search Methods, Some   |   |
|     | Applications of Genetic Algorithms                        |   |
| IV  | Introduction to Machine Learning Paradigms: Machine       | 9 |
|     | Learning systems, supervised and un-supervisedlearning    |   |
|     | Introduction to ANN                                       |   |
|     | Units in neural networks, Network structures,             |   |
|     | Single layer feed-forward neural networks (perceptrons),  |   |
|     | Applications of ANN                                       |   |
|     |                                                           |   |
|     |                                                           |   |
| V   | Intelligent Agents:                                       | 9 |
|     | Agents vs software programs, classification of agents,    |   |
|     | working of an agent, single agentand multiagent systems.  |   |
|     | Natural Language Processing                               |   |
|     | What is natural processing processing elements of natural |   |
|     | language processing ,Applications Of natural Language     |   |
|     | Processing                                                |   |
|     |                                                           |   |

| Sr.<br>No | Title                      | Author/s | Publisher | Editio<br>n | Year |
|-----------|----------------------------|----------|-----------|-------------|------|
| •         |                            |          |           |             |      |
| 1.        | Artificial Intelligence- A | Stuart   | Pearson   |             |      |
|           | Modern Approach            | Russel,  | Education |             |      |
|           |                            | Peter    |           |             |      |
|           |                            | Norvig   |           |             |      |
|           | Artificial Intelligence    | Saroj    | Cengage   | 1 st        | 2019 |
| 2.        |                            | Kaushik  |           |             |      |
| 3.        | An Introduction to         | Melanie  |           |             |      |
|           | genetic algorithms         | Mitchell |           |             |      |
|           |                            |          |           |             |      |
|           |                            |          |           |             |      |

| 4. | Fuzzy Logic with Engineering Applications | Timothy J. Ross              |  |
|----|-------------------------------------------|------------------------------|--|
| 5. | Artificial Intelligence                   | Elaine Rich,<br>Kevin Knight |  |

### **List of Practical**

- 1. Implementation of any uninformed search methods.
- 2. Simulation of TIC-TAC-TOE using MiniMax algorithm
- 3. Implementation of any informed search methods.
- 4. Implementation of a simple Neural Network using python's inbuilt libraries.
- 5. Implementation of a simple Neural Network without using pythons inbuilt libraries.
- 6. Implementation of a simple Genetic Algorithm
- 7. Demonstration of fuzzy set operations.
- 8.Demonstration of fuzzy system.
- 9.Implementation of simple expert system in prolog 10.

Creating a simple bot using aiml package.

# **Internet Of Things**

| <b>Programme : B. Sc IT (Information Technology</b> |                             |                | gy)           | Semester: V                                                                                                    |              |          |          |  |
|-----------------------------------------------------|-----------------------------|----------------|---------------|----------------------------------------------------------------------------------------------------|--------------|----------|----------|--|
| Course: Internet Of Things                          |                             |                |               | Code: NMUBSCIT502                                                                                                |              |          |          |  |
| Suggested                                           | Suggested Lectures per week |                |               | 02                                                                                                    |              |          |          |  |
| Practical Session per week (per Batch)              |                             |                | 01            |                                                                                                    |              |          |          |  |
| Teaching Scheme                                     |                             |                | Evaluatio     | on Scheme                                                                                                    |              |          |          |  |
| Lecture                                             | Practical                   | Tutorial       | Credits       | Theory Practical                                                                                                 |              |          |          |  |
|                                                     |                             |                |               | Internal                                                                                                    | External     | Internal | External |  |
| 30                                                  | 15 X 2 =                    | Nil            | 02            | 25                                                                                                    | 75           | 20       | 30       |  |
|                                                     | 30                          |                |               | Marks                                                                                                    | Marks        | Marks    | Marks    |  |
|                                                     |                             |                |               |                                                                                                    |              |          |          |  |
|                                                     | Component (7                |                | k up )        |                                                                                                    |              |          |          |  |
|                                                     | t Duration 30               | Mins           |               | Assignm                                                                                                    |              |          |          |  |
| 15 Marks                                            | 3                           |                |               | 10 Mark                                                                                                    | S            |          |          |  |
|                                                     |                             |                |               |                                                                                                    |              |          |          |  |
|                                                     | Component (I                |                | ak up )       | <u></u>                                                                                                    |              |          |          |  |
| Examina                                             | tion (Duration              | 1 ½ Hrs)       |               | Mini Project/Case study/<br>Field Visit (report to be submitted and<br>certified prior to practical examination) |              |          |          |  |
| 30 Marks                                            |                             |                |               | 20 Marks                                                                                                    |              |          |          |  |
|                                                     |                             |                |               |                                                                                                    |              |          |          |  |
| Learning                                            | <b>Objectives:</b>          |                |               |                                                                                                    |              |          |          |  |
| 1. To                                               | teach student               | s about intern | et of things  |                                                                                                    |              |          |          |  |
|                                                     | entify the areas            |                |               |                                                                                                    |              |          |          |  |
|                                                     | ake students u              | nderstand hov  | w the concep  | ot can be use                                                                                                    | ed in day to | day life |          |  |
| Learning                                            | <b>Outcomes:</b>            |                |               |                                                                                                    |              |          |          |  |
|                                                     |                             |                |               |                                                                                                    | Things (IoT) | )        |          |  |
|                                                     | ecognize vario              |                |               | plications                                                                                                    |              |          |          |  |
|                                                     | oply design co              |                |               |                                                                                                    |              |          |          |  |
|                                                     | nalyze various              |                |               |                                                                                                    |              |          |          |  |
| 5. Cr                                               | eate IoT soluti             | ons using ser  | isors, actuat | ors and Dev                                                                                                    | rices        |          |          |  |
| Pedagogy                                            |                             |                |               |                                                                                                    |              |          |          |  |
| PPTs.Vid                                            | eos, Blackboai              | d,ready made   | e projects de | emo.                                                                                                    |              |          |          |  |

|        |                                                             | Module   | Duration  |
|--------|-------------------------------------------------------------|----------|-----------|
| Module | Module Content                                              | wise     | of Module |
|        |                                                             | Pedagogy |           |
|        |                                                             | Used     |           |
| I      | Introduction to IoT: Sensing, Actuation, Networking basics, |          | 6         |
|        | Communication Protocols, Sensor Networks, Machine-to-       |          |           |
|        | Machine Communications, IoT Definition,                     |          |           |
|        | Characteristics. IoT Functional Blocks, Physical design of  |          |           |

|     | IoT, Logical design of IoT, Communication models & APIs                                                                                                    |  |
|-----|----------------------------------------------------------------------------------------------------|--|
| II  | IoT Platform Design Methodology - Introduction, IoT Design Methodology, Case study on IoT system for weather monitoring, motivation for using python.                                                                                                    |  |
| III | M2M to IoT-The Vision-Introduction, From M2M to IoT, M2M towards IoT-the global context, A use case example, Differing Characteristics. Definitions, M2M Value Chains, IoT Value Chains, An emerging industrial structure for IoT                                  |  |
| IV  | M2M vs IoT An Architectural Overview–Building architecture, Main design principles and needed capabilities, An IoT architecture outline, standards considerations. Reference Architecture and Reference Model of IoT                                               |  |
| V   | IoT physical Devices and Endpoints- What is an IoT device, Exemplary Devices: Raspberry Pi, About the board, Raspberry Pi interfaces Domain specific applications of IoT: Home automation, Industry applications, Surveillance applications, Other IoT application |  |

| Sr. | Title                           | Author/s      | Publishe | Editio   | Year |
|-----|---------------------------------|---------------|----------|----------|------|
| No  |                                 |               | r        | n        |      |
| •   |                                 |               |          |          |      |
| 1   | "From Machine-to-Machine to     | Jan Holler,   | Academic | 1st      | 2014 |
|     | the Internet of Things:         | Vlasios       | Press,   | Edition, |      |
|     | Introduction to a New Age of    | Tsiatsis,     | 2014     |          |      |
|     | Intelligence",                  | Catherine     |          |          |      |
|     |                                 | Mulligan,     |          |          |      |
|     |                                 | Stefan        |          |          |      |
|     |                                 | Avesand,      |          |          |      |
|     |                                 | Stamatis      |          |          |      |
|     |                                 | Karnouskos,   |          |          |      |
|     |                                 | David Boyle   |          |          |      |
| 2   | "Internet of Things (A Hands-   | Vijay         |          |          |      |
|     | onApproach)", 1st Edition, VPT, | Madisetti and |          |          |      |
|     | 2014                            | Arshdeep      |          |          |      |
|     |                                 | Bahga,        |          |          |      |

### **List of Practical**

- 1. Starting Raspbian OS Familiarising with Raspberry Pi Components and interface, Connecting to ethernet, Monitor, USB.
- 2. Displaying different LED patterns with Raspberry Pi.
- 3. Controlling Raspberry Pi with WhatsApp.
- 4. Fingerprint Sensor interfacing with Raspberry Pi/Arduino Uno
- 5. Raspberry Pi GPS Module Interfacing
- 6. Demonstrate Arduino and its pins
- 7. Perform Experiment using Arduino Uno to measure the distance of any object using Ultrasonic Sensor.
- 8. Perform Experiment using Arduino Uno to implement the working of Stepper Motor.
- 9. Creating a webpage and display the values available through Arduino
- 10. Perform Experiment using Arduino Uno to measure temperature and Humidity
- 11. Perform Experiment using Arduino Uno to interface 4 digit 7 segment display

**Cloud Computing** 

| oud Com   | puting                                               |                                         |              |              |                                       |               |                                       |
|-----------|------------------------------------------------------|-----------------------------------------|--------------|--------------|---------------------------------------|---------------|---------------------------------------|
| Program   | Programme: B. Sc IT (Information Technology) Semeste |                                         |              |              |                                       |               |                                       |
| Course:   | Cloud Cor                                            | nputing                                 |              |              | Code: NMUBSCIT503                     |               |                                       |
|           | d Lectures pe                                        |                                         |              | 02           | •                                     |               |                                       |
| Practical | l Session per v                                      | veek (per Ba                            | itch)        | 01           |                                       |               |                                       |
| Teaching  | g Scheme                                             |                                         |              | Evaluatio    | n Scheme                              |               |                                       |
| Lecture   | Practical                                            | Tutorial                                | Credits      | Theory       |                                       | Practical     |                                       |
|           |                                                      |                                         |              | Internal     | External                              | Compone nt 1  | Compon ent 2                          |
| 30        | 15 X 2 =                                             | Nil                                     | 02 + 01      | 25           | 75                                    | 20            | 30                                    |
|           | 30                                                   |                                         |              | Marks        | Marks                                 | Marks         | Marks                                 |
|           |                                                      |                                         |              |              |                                       |               |                                       |
| Internal  | Component (                                          | Theory Brea                             | ak up )      |              |                                       |               |                                       |
| Class Te  | st Duration 20                                       | 0 Mins                                  |              | Assignm      | ents                                  |               |                                       |
| 10 Mark   | S                                                    |                                         |              | 15 Marks     | S                                     |               |                                       |
|           |                                                      |                                         |              | •            |                                       |               |                                       |
| Internal  | Component (                                          | Practical Br                            | eak up )     |              |                                       |               |                                       |
|           | tion (Duratio                                        |                                         | <u> </u>     | Mini Proj    | ect/Case                              | study/        |                                       |
|           | `                                                    | ,                                       |              | •            |                                       | be submitte   | edand                                 |
|           |                                                      |                                         |              |              |                                       | ctical examin |                                       |
| 30 Mark   | S                                                    |                                         |              | 20 Marks     |                                       |               | · · · · · · · · · · · · · · · · · · · |
| Learning  | Objectives                                           |                                         |              |              |                                       |               |                                       |
|           | o learn basics of                                    | of Cloud Cor                            | mputing      |              |                                       |               |                                       |
|           | o learn Virtual                                      |                                         |              | uting Archit | tecture                               |               |                                       |
|           | o know Conce                                         |                                         |              |              |                                       | VS, and Azur  | e                                     |
|           | Outcomes :                                           |                                         |              |              | · · · · · · · · · · · · · · · · · · · |               |                                       |
| )         | owledge of Cl                                        | oud Computi                             | ng           |              |                                       |               |                                       |
|           | owledge of Cl                                        |                                         |              | ture         |                                       |               |                                       |
|           | owledge of GA                                        | -                                       | •            |              |                                       |               |                                       |
| Pedagogy  | -                                                    | ,,                                      |              |              |                                       |               |                                       |
|           | os,Case Studie                                       | s . Small proi                          | iect(Group v | wise)        |                                       |               |                                       |
|           | ,                                                    | - , · - · · · · · · · · · · · · · · · · | ,            | ,            |                                       | Module        | Duratio                               |
| Module    |                                                      | Mod                                     | ule          |              |                                       | wise          | n of                                  |
| Module    |                                                      | Cont                                    |              |              |                                       | Pedagog       | Module                                |
|           |                                                      | Com                                     | tont         |              |                                       | 0 0           | Wiodule                               |
| Used Used |                                                      |                                         |              |              |                                       |               |                                       |
| I         | Introduction                                         | to Cloud Co                             | mputing:     |              |                                       |               | 6                                     |
|           | Introduction, C                                      |                                         |              |              |                                       |               |                                       |
|           | Computing, Principles of Parallel and Distributed    |                                         |              |              |                                       |               |                                       |
|           | Computing: F                                         |                                         |              | mputing, Ele | ementsof                              |               |                                       |
|           | Parallel Comp                                        | <i>U</i> ,                              | ents of      |              |                                       |               |                                       |
|           | distributed cor                                      | nputing.                                |              |              |                                       |               |                                       |
|           |                                                      |                                         |              |              |                                       |               |                                       |

| II  | Virtualization: Introduction, Characteristics of virtualized environments, Taxonomy of virtualization techniques, Pros and cons of virtualization Cloud Computing Architecture: Introduction, Fundamental concepts and models, Cloud Delivery models, Cloud Deployment models. |   |
|-----|----------------------------------------------------------------------------------------------------|---|
| III | Fundamental Cloud Security: Basics, Threat agents, Cloud security threats, additional considerations.  Cost Metrics and Pricing Models: Business Cost Metrics, Cloud Usage Cost Metrics,.                                                                                      | 6 |
| IV  | Cost Metrics and Pricing Models:Cost Management Considerations,  Public Cloud Platforms: GAE, AWS, and Azure                                                                                                    | 6 |
| V   | Amazon Web Services (AWS) Essentials: Architecting on AWS, Building complex solutions with Amazon Virtual Private Cloud(Amazon VPC), AmazonRedshift a                                                                                                    | 6 |

| Sr. | Title                        | Author/s      | Publisher         | Edition | Year |
|-----|------------------------------|---------------|-------------------|---------|------|
| No  |                              |               |                   |         |      |
| •   |                              |               |                   |         |      |
| 1.  | Mastering Cloud Computing    | Rajkumar      | Elsevier          |         |      |
|     | Foundations and Applications | Buyya,        |                   |         |      |
|     | Programming                  | Christian, S. |                   |         |      |
|     |                              | Thamarai      |                   |         |      |
|     |                              | Selvi         |                   |         |      |
|     | . Cloud Computing Concepts,  | Thomas Erl,   | Prentice          |         |      |
| 2.  | Technology & Architecture    | Zaigham       | Hall              |         |      |
|     |                              | Mahmood,      |                   |         |      |
|     |                              | and Ricardo   |                   |         |      |
|     |                              | Puttini       |                   |         |      |
| 3.  | Distributed and Cloud        | Kai Hwang,    | MK                |         |      |
|     | Computing, From              | Jack          | <b>Publishers</b> |         |      |
|     | Parallel Processing to the   | Dongarra,     |                   |         |      |
|     | Internet of Things           | Geoffrey Fox  |                   |         |      |
|     |                              |               |                   |         |      |

| 4. | AWS Training,                   |  |  |
|----|---------------------------------|--|--|
|    | http://aws.amazon.com/training. |  |  |
|    |                                 |  |  |
|    |                                 |  |  |
|    |                                 |  |  |

### **List of Practical**

- 1. Implementation of virtualization using hyperV.
- 2. Exploring VmwareEsxi
- 3. Exploring Xen server with Citrix Xen application .
- 4. Deploying PAAS using Google App Engine.
- 5. Deploying PAAS using Azure.
- 6. Creating and launching Amazon EC2 instances
- 7. Monitoring of Amazon EC2 instances.
- 8. Simulation of cloud Environment using CloudSim.
- 9. Simulation of cloud Environment using CloudAnalyst
- 10. Creating private cloud using any tool
- 11. Implement Client Server communication model using TCP
- 12. Implement Client Server communication model using UDP.
- 13. Implement multicast Socket
- 14. Implement RPC

Advanced Web Programming

|                                                     | nme : B. Sc IT   |                      |               |               | Semester          |               |         |  |
|-----------------------------------------------------|------------------|----------------------|---------------|---------------|-------------------|---------------|---------|--|
| Course: Advanced Web Programming                    |                  |                      |               | g             | Code: NMUBSCIT504 |               |         |  |
| Suggest                                             | ed Lectures po   | er week              |               | 03            |                   |               |         |  |
| Practica                                            | l Session per    | week (per B          | atch)         | 01            |                   |               |         |  |
| Teachin                                             | g Scheme         |                      |               | Evaluatio     | n Scheme          |               |         |  |
| Lecture                                             | Practical        | Tutorial             | Credits       | Theory        |                   | Practical     |         |  |
|                                                     |                  |                      |               | Internal      | External          | Compone       | Compon  |  |
|                                                     |                  |                      |               |               |                   | nt 1          | ent 2   |  |
| 45                                                  | 15 X 3 =         | Nil                  | 03 + 01       | 25            | 75                | 20            | 30      |  |
|                                                     | 45               |                      |               | Marks         | Marks             | Marks         | Marks   |  |
|                                                     |                  |                      |               |               |                   |               |         |  |
|                                                     | Component (      |                      | ak up )       |               |                   |               |         |  |
|                                                     | est Duration 2   | 0 Mins               |               | Assignme      |                   |               |         |  |
| 10 Marl                                             | KS               |                      |               | 15 Marks      | S                 |               |         |  |
|                                                     |                  |                      |               |               |                   |               |         |  |
| Internal                                            | Component (      | <b>Practical B</b> 1 | eak up )      |               |                   |               |         |  |
| Examin                                              | ation (Duratio   | on 1 ½ Hrs)          |               | Mini Proj     | ect/Case          | study/        |         |  |
|                                                     |                  |                      |               | Field Vis     | it (report to     | be submitte   | edand   |  |
|                                                     |                  |                      |               | certified p   | orior to prac     | ctical examin | ation)  |  |
| 30 Marl                                             | KS               |                      |               | 20 Marks      |                   |               |         |  |
| Learning                                            | Objectives       |                      |               |               |                   |               |         |  |
| 1. (                                                | ain a thoroug    | h understand         | ding of the   | philosophy    | and archite       | cture of We   | b       |  |
| a                                                   | pplications usi  | ng ASP.NET           | Core MVC      | ·,            |                   |               |         |  |
| 2. (                                                | ain a practical  | understandi          | ng of.NET C   | Core;         |                   |               |         |  |
|                                                     | cquire a work    |                      | ge of Web a   | pplication de | evelopment        | using ASP.N   | ET Core |  |
|                                                     | IVC 6 and Vis    |                      |               |               |                   |               |         |  |
|                                                     | ersist data with |                      |               |               |                   | erver         |         |  |
|                                                     | Create HTTP se   |                      |               |               |                   |               |         |  |
|                                                     | Deploy ASP.NI    | ET Core MV           | C applicatio  | ns to the W1  | ndows Azur        | e cloud       |         |  |
| Learning                                            | Outcomes:        |                      |               |               |                   |               |         |  |
| 1                                                   | . Complete ui    |                      |               |               | ology             |               |         |  |
| 2                                                   | . Developmen     |                      |               |               |                   |               |         |  |
| 3                                                   | . Ability to cr  | eate Microse         | ervice and de | eploy it      |                   |               |         |  |
| Pedagogy                                            | 7 •              |                      |               |               |                   |               |         |  |
| PPts,Videos,Case Studies, Small project(Group wise) |                  |                      |               |               |                   |               |         |  |
| PPts, v ide                                         | os, Case Studie  | s, sman pro          | ject(Group v  | wise)         |                   |               |         |  |

| Module | Module<br>Content                                                                                                    | Module<br>wise<br>Pedagog<br>y | Duratio<br>n of<br>Module |
|--------|----------------------------------------------------------------------------------------------------|--------------------------------|---------------------------|
|        |                                                                                                    | Used                           |                           |
| I      | Introduction to .NET Framework , Introduction to ASP.NET Core 5. Understanding C# Programming C# Programming language. The C# Language: C# Language Basics, Variables and Data Types, Variable Operations, Object-Based Manipulation, Conditional Logic, Loops, Methods. |                                | 9                         |
| II     | Building ASP.NET Websites with HTML, CSS and C# code Using Web controls, Validation Controls, User Controls, Databases, Getting External data, Ajax ToolKit                                                                                                    |                                | 9                         |
| III    | Fundamentals of web application development in Cross-Platform Setup - Leveraging the .NET framework, Combining cross-platform and single-platform code.                                                                                                    |                                | 9                         |
| IV     | Understanding Razor View Engine. Learning basics of Razor pages . HTML Helpers . Rendering data from view model.                                                                                                    |                                | 9                         |
| V      | Understanding MVC Pattern. Creating an MVC Application. Building To Do Application with MVC                                                                                                    |                                | 9                         |

- 1. C# 2015 Anne Bohem and Joel Murach Murach Third
- 2. Web Programming ASP.NET Core Hans-Petter Halvorsen 2021
- 3. ASP.NET\_Core\_5\_for\_Beginners\_\_Kickstart\_your\_ASP.NET\_web\_development\_journey\_(2020) (Andreas Helland, Vinceck Maverick)

### **List of Practical**

- 1. Building C# Console Applications
- 2. Building a website using ASP.NET
- 3. Creating MVC Application

|                         | me : B. Sc I                            |              | ion Techno  | ology)                                    | Semester          | V            |              |  |
|-------------------------|-----------------------------------------|--------------|-------------|-------------------------------------------|-------------------|--------------|--------------|--|
| Course: Enterprise Java |                                         |              |             |                                           | Code: NMUBSCIT505 |              |              |  |
| Suggeste                | d Lectures p                            | er week      |             | 03                                        |                   |              |              |  |
| Practical               | Session per                             | week (per l  | Batch)      | 01                                        |                   |              |              |  |
| Teaching                | g Scheme                                |              |             | Evaluation                                | on Scheme         |              |              |  |
| Lecture                 | Practical                               | Tutorial     | Credits     | Theory                                    |                   | Practical    |              |  |
|                         |                                         |              |             | Internal                                  | External          | Compone nt 1 | Compon ent 2 |  |
| 45                      | 15 X 3 =                                | Nil          | 03 + 01     | 25                                        | 75                | 20           | 30           |  |
|                         | 45                                      |              |             | Marks                                     | Marks             | Marks        | Marks        |  |
|                         |                                         |              |             |                                           |                   |              |              |  |
| Internal                | Component                               | (Theory Br   | eak up )    |                                           |                   |              |              |  |
|                         | st Duration 2                           | 20 Mins      |             | Assignm                                   |                   |              |              |  |
| 10 Mark                 | S                                       |              |             | 15 Mark                                   | S                 |              |              |  |
|                         |                                         |              |             |                                           |                   |              |              |  |
| Internal                | Component                               | (Practical F | Break up )  |                                           |                   |              |              |  |
| Examina                 | tion (Durati                            | on 1 ½ Hrs)  |             | Mini Pro                                  | ject/Case         | study/       |              |  |
|                         |                                         |              |             | Field Visit (report to be submittedand    |                   |              |              |  |
|                         |                                         |              |             | certified prior to practical examination) |                   |              |              |  |
| 30 Mark                 | S                                       |              |             | 20 Marks                                  | 3                 |              |              |  |
|                         |                                         |              |             |                                           |                   |              |              |  |
| Learning                | <b>Objectives</b>                       |              |             |                                           |                   |              |              |  |
|                         | 1. To gain                              | knowledge    | of Java De  | velopment                                 |                   |              |              |  |
|                         | 2. To lear                              | n IDE        |             |                                           |                   |              |              |  |
|                         | 3. To lear                              | n Enterprise | Application | ns                                        |                   |              |              |  |
| Learning                | Outcomes                                |              |             |                                           |                   |              |              |  |
|                         | 1. Knowle                               | edge of Java | Developme   | ent                                       |                   |              |              |  |
|                         | 2. Knowle                               | edge of Java | IDE         |                                           |                   |              |              |  |
|                         | 3. Introductory Enterprise Applications |              |             |                                           |                   |              |              |  |
|                         |                                         |              |             |                                           |                   |              |              |  |
|                         |                                         |              |             |                                           |                   |              |              |  |
| Pedagog                 | y                                       |              |             |                                           |                   |              |              |  |
| Presenta                | tions, Progra                           | amming Sin   | nulators    |                                           |                   |              |              |  |
|                         | , 0                                     | _            |             |                                           |                   |              |              |  |

| I  | Understanding Java EE: What is an Enterprise Application? What is java enterprise edition? Java EE Technologies, Java EE evolution, Glassfish server Java EE Architecture, Server and Containers: Types of System Architecture, Java EE Server, Java EE Containers. Introduction to Java Servlets: The Need for Dynamic                                                                                                    | 9 |
|----|----------------------------------------------------------------------------------------------------|---|
|    | Content, Java Servlet Technology, Why Servlets? What can Servlets do?  Servlet API and Lifecycle: Java Servlet API, The Servlet Skeleton, The Servlet Life Cycle, A Simple Welcome Servlet  Working With Servlets: Getting Started, Using Annotations Instead of Deployment Descriptor.  Working with Databases: What Is JDBC? JDBC Architecture, Accessing Database, The Servlet GUI and Database Example.                                                                                                    |   |
| II | Request Dispatcher: Resquestdispatcher Interface,                                                                                                    | 9 |
|    | Methods of Requestdispatcher, Requestdispatcher Application.  COOKIES: Kinds Of Cookies, Where Cookies Are Used? Creating Cookies Using Servlet, Dynamically Changing The Colors Of A Page SESSION: What Are Sessions? Lifecycle Of Http Session, Session Tracking With Servlet API, A Servlet Session Example Working With Files: Uploading Files, Creating an Upload File Application, Downloading Files, Creating a Download File Application.  Working With Non-Blocking I/O: Creating a Non- Blocking Read Application, Creating The Web Application, Creating Java Class, Creating Servlets, Retrieving The File, Creating index.jsp |   |

| IV   | Introduction To Java Server Pages: Why use Java Server Pages? Disadvantages Of JSP, JSP v\s Servlets, Life Cycle of a JSP Page, How does a JSP function? How does JSP execute? About Java Server Pages Getting Started With Java Server Pages: Comments, JSP Document, JSP Elements, JSP GUI Example. Action Elements: Including other Files, Forwarding JSP Page to Another Page, Passing Parameters for other Actions, Loading a Javabean. Implicit Objects, Scope And El Expressions: Implicit Objects, Character Quoting Conventions, Unified Expression Language [Unified El], Expression Language. Java Server Pages Standard Tag Libraries: What is wrong in using JSP Scriptlet Tags? How JSTL Fixes JSP Scriptlet's Shortcomings? Disadvantages Of JSTL, Tag Libraries.  Introduction To Enterprise Javabeans: Enterprise Bean Architecture, Benefits of Enterprise Bean, Types of Enterprise Bean, Accessing Enterprise Beans, Enterprise Bean Application, Packaging Enterprise Bean, Creating a Web Application, Creating an Enterprise Bean, Creating a Web Client [Servlet], Creating a JSP File, Build the Web Application, Running the Web Application. Working With Session Beans: When to use Session Beans? Types of Session Beans, Remote and Local Interfaces, Accessing Interfaces, Lifecycle of Enterprise | 9 |
|------|----------------------------------------------------------------------------------------------------|---|
|      |                                                                                                    |   |
|      |                                                                                                    |   |
|      |                                                                                                    |   |
|      |                                                                                                    |   |
| TX 7 |                                                                                                    | 0 |
| IV   | •                                                                                                    | 9 |
|      |                                                                                                    |   |
|      |                                                                                                    |   |
|      |                                                                                                    |   |
|      |                                                                                                    |   |
|      |                                                                                                    |   |
|      |                                                                                                    |   |
|      |                                                                                                    |   |
|      |                                                                                                    |   |
|      |                                                                                                    |   |
|      | Beans, Packaging Enterprise Beans, Example of                                                                                                    |   |
|      | Stateful Session Bean, Example of Stateless Session Bean,                                                                                                    |   |
|      | Example of Singleton Session Beans.                                                                                                    |   |
|      | Working with Message Driven Beans: Lifecycle of a                                                                                                    |   |
|      | Message Driven Bean, Uses of Message Driven Beans,                                                                                                    |   |
|      | The Message Driven Beans Example.                                                                                                    |   |
|      | <b>INTERCEPTORS:</b> Request And Interceptor, Defining                                                                                                    |   |
|      | An Interceptor, AroundInvoke Method, Applying                                                                                                    |   |
|      | Interceptor, Adding An Interceptor To An Enterprise                                                                                                    |   |
|      | Bean, Build and Run the Web Application                                                                                                    |   |
|      |                                                                                                    |   |
|      |                                                                                                    |   |

| V | Persistence, Object/Relational Mapping And JPA:          | 9 |
|---|----------------------------------------------------------|---|
|   | What is Persistence? Persistence in Java, Current        |   |
|   | Persistence Standards in Java, Why another               |   |
|   | Persistence Standards? Object/Relational Mapping,        |   |
|   | Introduction to Java Persistence API: The                |   |
|   | Java Persistence API, JPA, ORM, Database and             |   |
|   | the Application, Architecture of JPA, How                |   |
|   | JPA Works? JPA Specifications.                           |   |
|   | Writing JPA Application: Application Requirement         |   |
|   | Specifications, Software Requirements, The Application   |   |
|   | Development Approach, Creating Database And Tables in    |   |
|   | Mysql, Creating a Web Application, Adding the Required   |   |
|   | Library Files, Creating a Javabean Class, Creating       |   |
|   | Persistence Unit [Persistence.Xml], Creating JSPS, The   |   |
|   | JPA Application Structure, Running The JPA Application.  |   |
|   | <b>Introduction to Hibernate:</b> What is Hibernate? Why |   |
|   | Hibernate? Hibernate, Database and The Application,      |   |
|   | Components of Hibernate, Architecture of Hibernate, How  |   |
|   | Hibernate Works?                                         |   |
|   | Writing Hibernate Application: Application               |   |
|   | Requirement Specifications, Software Requirements,       |   |
|   | The Application Development Approach, Creating           |   |
|   | Database and Tables in Mysql, Creating a Web             |   |
|   | Application, Adding The Required Library Files, Creating |   |
|   | a Javabean Class, Creating Hibernate Configuration File, |   |
|   | Adding a Mapping Class, Creating JSPS, Running The       |   |
|   | Hibernate Application.                                   |   |

| Sr.<br>No | Title                                                                                                    | Author/s                              | Publisher       | Edition | Year |
|-----------|----------------------------------------------------------------------------------------------------|---------------------------------------|-----------------|---------|------|
| 1.        | Java EE 7 For Beginners                                                                                               | Sharanam<br>Shah,<br>Vaishali<br>Shah | SPD             | First   | 2017 |
| 2.        | Java EE 8 Cookbook: Build reliable applications with the most robust and mature technology for enterprise development | Elder<br>Morae<br>s                   | Packt           | First   | 2018 |
| 3.        | Advanced Java Programming                                                                                             | Uttam<br>Kumar Roy                    | Oxford<br>Press |         | 2015 |

#### **List of Practical**

### Implement the following simple servlet applications

- 1. Create a simple calculator application using servlet
- 2. Create a servlet for a login page. If the username and password are correct then it says message "Hello <username>" else a message "login failed"
- 3. Create a registration servlet in Java using JDBC. Accept the details such as Username, Password, Email, and Country from the user using HTML Form and store the registration details in the database.

### Implement the following Servlet applications with Cookies and Sessions.

- 4. Using Request Dispatcher Interface create a Servlet which will validate the password entered by the user, if the user has entered "Servlet" as password, then he will be forwarded to Welcome Servlet else the user will stay on the index.html page and an error message will be displayed.
- 5. Create a servlet that uses Cookies to store the number of times a user has visited servlet.
- 6. Create a servlet demonstrating the use of session creation and destruction. Also check whether the user has visited this page first time or has visited earlier also using sessions.

#### Implement the Servlet IO and File applications

- 7. Create a Servlet application to upload and download a file.
- 8. Develop Simple Servlet Question Answer Application using Database.
- 9. Create simple Servlet application to demonstrate Non-Blocking Read Operation.
- 10. Implement the following JSP applications.
- 11. Develop a simple JSP application to display values obtained from the use of intrinsic objects of various types.
- 12. Develop a simple JSP application to pass values from one page to another with validations. (Name-txt, age-txt, hobbies-checkbox, email-txt, gender-radio button).
- 13. Create a registration and login JSP application to register and authenticate the user based on username and password using JDBC.

#### Implement the following JSP JSTL and EL Applications.

- 14. Create an html page with fields, eno, name, age, desg, salary. Now on submit this data to a JSP page which will update the employee table of database with matching eno.
- 15. Create a JSP page to demonstrate the use of Expression language.
- 16. Create a JSP application to demonstrate the use of JSTL.
- 17. Implement the following EJB Applications.

- 18. Create a Currency Converter application using EJB.
- 19. Develop a Simple Room Reservation System Application Using EJB
- 20. Develop simple shopping cart application using EJB [Stateful Session Bean].

### Implement the following EJB applications with different types of Beans.

- 21. Develop simple EJB application to demonstrate Servlet Hit count using Singleton Session Beans.
- 22. Develop simple visitor Statistics application using Message Driven Bean [Stateless Session Bean].
- 23. Develop simple Marks Entry Application to demonstrate accessing Database using EJB.

#### Implement the following JPA applications

- 24. Develop a simple Inventory Application Using JPA.
- 25. Develop a Guestbook Application Using JPA.
- 26. Create simple JPA application to store and retrieve Book details.

#### Implement the following JPA applications with ORM and Hibernate.

- 27. Develop a JPA Application to demonstrate use of ORM associations.
- 28. Develop a Hibernate application to store Feedback of Website Visitor in MySQL Database.
- 29. Develop a Hibernate application to store and retrieve employee details in MySQL Database.

#### Implement the following Hibernate applications.

- 30. Develop an application to demonstrate Hibernate One- To -One Mapping Using Annotation.
- 31. Develop Hibernate application to enter and retrieve course details with ORM Mapping.
- 32. Develop a five page web application site using any two or three Java EE Technologies.

# **Course Structure (Semester VI)**

|            | T.Y BSc IT (To be in                |                                                |                   |         |  |  |  |  |
|------------|-------------------------------------|------------------------------------------------|-------------------|---------|--|--|--|--|
| Seme       | Semester VI (Total Credits 18)      |                                                |                   |         |  |  |  |  |
| Sr.<br>No. | Module Code                         | Module Name                                    |                   | Credits |  |  |  |  |
| 1          | NMUBSCIT605                         | Advanced Mobile Programming                    |                   | 2       |  |  |  |  |
| 2          | NMUBSCITP605                        | Advanced Mobile Programming Practical          | Skill Enhancement | 1       |  |  |  |  |
| 3          | NMUBSCIT604                         | Ethical Hacking                                | Courses (SEC)     | 2       |  |  |  |  |
| 4          | NMUBSCITP604                        | Ethical Hacking Practical                      |                   | 1       |  |  |  |  |
| 5          | NMUBSCIT601                         | Software Project Management                    | Core Course (CC)  | 3       |  |  |  |  |
| 6          | NMUBSCITP601                        | Project                                        |                   | 1       |  |  |  |  |
| 7          | NMUBSCIT602                         | Software Testing & Quality Assurance           |                   | 3       |  |  |  |  |
| 8          | NMUBSCITP602                        | Software Testing & Quality Assurance Practical |                   | 1       |  |  |  |  |
| 9          | NMUBSCIT603                         | Data Science                                   |                   | 3       |  |  |  |  |
| 10         | NMUBSCITP603 Data Science Practical |                                                |                   | 1       |  |  |  |  |
|            | Total credits                       |                                                |                   | 18      |  |  |  |  |

# SEMESTER VI

# Software Project Management

| Programme : B. Sc IT (Information Technology) Semester |                                  |                |             |             | VI                |               |              |  |
|--------------------------------------------------------|----------------------------------|----------------|-------------|-------------|-------------------|---------------|--------------|--|
| Course: Software Project Management                    |                                  |                |             | nt          | Code: NMUBSCIT601 |               |              |  |
|                                                        | Suggested Lectures per week      |                |             |             | 03                |               |              |  |
| Practical                                              | Session per v                    | veek (per Ba   | tch)        | 01          |                   |               |              |  |
| Teaching                                               | Scheme                           |                |             | Evaluatio   | n Scheme          |               |              |  |
| Lecture                                                | Practical                        | Tutorial       | Credits     | Theory      |                   | Practical     |              |  |
|                                                        |                                  |                |             | Internal    | External          | Compone nt 1  | Compon ent 2 |  |
| 45                                                     | 15 X 3=                          | Nil            | 03+01       | 25          | 75                | 20            | 30           |  |
|                                                        | 45                               |                |             | Marks       | Marks             | Marks         | Marks        |  |
|                                                        |                                  |                |             |             |                   |               |              |  |
|                                                        | Component (                      |                | ık up )     | _           |                   |               |              |  |
|                                                        | t Duration 20                    | ) Mins         |             | Assignme    |                   |               |              |  |
| 10 Marks                                               |                                  |                |             | 15 Marks    | <b>S</b>          |               |              |  |
|                                                        |                                  |                |             |             |                   |               |              |  |
|                                                        | Component (1                     |                | eak up )    |             |                   |               |              |  |
| Examinat                                               | tion (Duration                   | n 1 ½ Hrs)     |             | Mini Proj   |                   | study/        |              |  |
|                                                        |                                  |                |             |             | ` -               | be submitte   |              |  |
| 20.75                                                  |                                  |                |             |             |                   | ctical examin | ation)       |  |
| 30 Marks                                               |                                  |                |             | 20 Marks    |                   |               |              |  |
| Learning (                                             | -                                |                | 25 1 25     |             |                   |               |              |  |
|                                                        | understand the                   |                |             | _           | •                 | ted programn  | ning         |  |
|                                                        | entify the vario                 |                |             | t developme | ent               |               |              |  |
| Learning (                                             | veloping stud                    | ents to dever  | op project. |             |                   |               |              |  |
|                                                        |                                  |                |             |             |                   |               |              |  |
|                                                        | oject Manager                    |                | vala        |             |                   |               |              |  |
|                                                        | oject Developi<br>st Analysis of | •              | cie         |             |                   |               |              |  |
| 3. Co                                                  | st Allalysis of                  | Project        |             |             |                   |               |              |  |
| Pedagogy :                                             | •                                |                |             |             |                   |               |              |  |
| 0.00                                                   | ons, Program                     | ming Simul     | ators, Sear | ch Engines  | . Videos.Or       | line Tutoria  | ls           |  |
|                                                        | , <b></b>                        | g :=           |             |             | , ,               |               |              |  |
|                                                        |                                  |                |             |             |                   | Module        | Duratio      |  |
| Module                                                 |                                  | Mod            | ule         |             |                   | wise          | n of         |  |
|                                                        |                                  | Cont           | ent         |             |                   | Pedagog       | Module       |  |
|                                                        |                                  |                |             |             | у                 |               |              |  |
|                                                        | Used                             |                |             |             |                   |               |              |  |
| I                                                      | Introduction                     | to Soft        | ware Pro    | oject Mai   | nagement:         |               | 09           |  |
|                                                        | Introduction,                    | •              |             |             | _                 |               |              |  |
|                                                        | Important? V                     |                | -           | _           |                   |               |              |  |
|                                                        | Other Types                      | of Project, Co | ontract Man | nagement an | d                 |               |              |  |

|     | Technical Project Management, Activities Covered by Software Project Management, Plans, Methods and Methodologies, Some Ways of Categorizing Software Projects, Project Charter, Stakeholders, Setting Objectives, The Business Case, Project Success and Failure, What is Management? Management Control Project Management Life Cycle, Traditional versus Modern Project Management Practices.  Project Evaluation and Programme Management: Introduction, Business Case, Project Portfolio Management, Evaluation of Individual Projects, Cost—benefit Evaluation Techniques, Risk Evaluation, Programme Management, Managing the Allocation of Resources within Programmes, Strategic Programme Management, Creating a Programme, Aids to Programme Management, Some Reservations about Programme Management, Benefits Management, An Overview of Project Planning.                                                                                                    |    |
|-----|----------------------------------------------------------------------------------------------------|----|
| II  | Selection of an Appropriate Project Approach: Introduction, Build or Buy? Choosing Methodologies and Technologies, Software Processes and Process Models, Choice of Process Models, Structure versus Speed of Delivery, The Waterfall Model, The Spiral Model, Software Prototyping, Other Ways of Categorizing Prototypes, Incremental Delivery, Atern/Dynamic Systems Development Method, Rapid Application Development, Agile Methods, Extreme Programming (XP), Scrum, Lean Software Development, Managing Iterative Processes, Selecting the Most Appropriate Process Model.  Software Effort Estimation: Introduction, Where are the Estimates Done? Problems with Over- and Under- Estimates, The Basis for Software Estimating, Software Effort Estimation Techniques, Bottomup Estimating, The Top-down Approach and Parametric Models, Expert Judgement, Estimating by Analogy, Albrecht Function Point Analysis, Function Points Mark II, COSMIC Full Function Points, COCOMO II: A Parametric Productivity Model, Cost Estimation, Staffing Pattern, Effect of Schedule compression, Capers Jones Estimating Rules of Thumb. | 09 |
| III | Activity Planning: Introduction, Objectives of Activity Planning, When to Plan, Project Schedules, Projects and Activities, Sequencing and Scheduling Activities, Network Planning Models, Formulating a Network Model, Adding the Time Dimension, The Forward Pass, Backward Pass,                                                                                                    | 09 |

|    | Identifying the Critical Path, Activity Float, Shortening the Project Duration, Identifying Critical Activities, Activity- on-Arrow Networks.  Risk Management: Introduction, Risk, Categories of Risk, Risk Management Approaches, A Framework for Dealing with Risk, Risk Identification, Risk Assessment, Risk Planning, Risk Management, Evaluating Risks to the Schedule, Boehm's Top 10 Risks and Counter Measures, Applying the PERT Technique, Monte Carlo Simulation, Critical Chain Concepts. |    |
|----|----------------------------------------------------------------------------------------------------|----|
| IV | Resource Allocation: Introduction, Nature of Resources, Identifying Resource Requirements, Scheduling Resources, Creating Critical Paths, Counting the Cost, Being Specific, Publishing the Resource Schedule, Cost Schedules, Scheduling Sequence.                                                                                                    | 09 |
|    | Monitoring and Control: Introduction, Creating the Framework, Collecting the Data, Review, Visualizing Progress, Cost Monitoring, Earned Value Analysis, Prioritizing Monitoring, Getting the Project Back to Target, Change Control, Software Configuration Management (SCM).  Managing Contracts: Introduction, Types of Contract, Stages in Contract Placement, Typical Terms of a Contract, Contract Management, Acceptance.                                                                        |    |
| V  | Managing People in Software Environments: Introduction, Understanding Behaviour, Organizational Behaviour: A Background, Selecting the Right Person for the Job, Instruction in the Best Methods, Motivation, The Oldham–Hackman Job Characteristics Model, Stress, Stress Management, Health and Safety, Some Ethical and Professional Concerns                                                                                                    | 09 |
|    | Working in Teams: Introduction, Becoming a Team, Decision Making, Organization and Team Structures, Coordination Dependencies, Dispersed and Virtual Teams, Communication Genres, Communication Plans, Leadership. Project Closeout: Introduction, Reasons for ProjectClosure, Project Closure Process, Performing a Financial Closure, Project Closeout Report.                                                                                                    |    |

| Sr. | Title                                                           | Author/s                                           | Publishe | Editio          | Year |
|-----|-----------------------------------------------------------------|----------------------------------------------------|----------|-----------------|------|
| No  |                                                                 |                                                    | r        | n               |      |
| •   |                                                                 |                                                    |          |                 |      |
| 1.  | Software Project Management                                     | Bob<br>Hughes,<br>Mike<br>Cotterell,<br>Rajib Mall | ТМН      | 6 <sup>th</sup> | 2018 |
| 2.  | Project Management and<br>Tools & Technologies<br>– An overview | Shailesh<br>Mehta                                  | SPD      | 1st             | 2017 |

### **Practical**

**Project Development (Live/Dummy)** 

Software Testing & Quality Assurance

| Programme: B. Sc IT (Information Technology)  Semester: VI                    |                               |                |              |                                                                  |          |           |          |
|-------------------------------------------------------------------------------|-------------------------------|----------------|--------------|------------------------------------------------------------------|----------|-----------|----------|
| Course Name: Software Testing & Qual                                          |                               |                | Quality      | Code: NI                                                         | MUBSCIT6 | 502       |          |
| Assuran                                                                       |                               |                | 0            |                                                                  |          |           |          |
|                                                                               | Suggested Lectures per week   |                |              |                                                                  |          |           |          |
|                                                                               | Session per w                 |                | ch)          | 03                                                               |          |           |          |
| Teaching                                                                      | Scheme                        |                | •            | Evaluatio                                                        | n Scheme |           |          |
| Lecture                                                                       | Practical                     | Tutorial       | Credits      | Theory                                                           |          | Practical |          |
|                                                                               |                               |                |              | Internal                                                         | External | Internal  | External |
| 45                                                                            | 15 X 3 =                      | Nil            | 03           | 25                                                               | 75       | 20        | 30       |
|                                                                               | 45                            |                | +1=4         | Marks                                                            | Marks    | Marks     | Marks    |
| T 4 16                                                                        | 7 4 (7                        | y D 1          |              |                                                                  |          |           |          |
|                                                                               | Component (T<br>t Duration 30 |                | (up)         | A                                                                | 4        |           |          |
| 15 Marks                                                                      | Duration 30                   | Nins           |              | Assignme 10 Marks                                                |          |           |          |
| 15 Marks                                                                      |                               |                |              | 10 Marks                                                         | <u> </u> |           |          |
| Internal (                                                                    | Component (F                  | Practical Bres | ak un )      |                                                                  |          |           |          |
|                                                                               | ion (Duration                 |                | ik up )      | Mini Proi                                                        | ect/Case | study/    |          |
| Laminat                                                                       |                               | 11 /21115)     |              | Mini Project/Case study/ Field Visit (report to be submitted and |          |           |          |
|                                                                               |                               |                |              | certified prior to practical examination)                        |          |           |          |
| 30 Marks                                                                      |                               |                |              | 20 Marks                                                         |          |           |          |
|                                                                               |                               |                |              | l                                                                |          |           |          |
| Learning                                                                      | <b>Objectives:</b>            |                |              |                                                                  |          |           |          |
| 1. Giv                                                                        | ve students un                | derstanding o  | f quality ma | nagement                                                         |          |           |          |
|                                                                               | ndamentals of                 |                |              | es of testing                                                    |          |           |          |
|                                                                               | ed for verifica               | tion and valid | lation       |                                                                  |          |           |          |
|                                                                               | Outcomes :                    |                |              |                                                                  |          |           |          |
|                                                                               | owledge of S                  |                |              |                                                                  |          |           |          |
|                                                                               | ident should b                |                |              |                                                                  |          |           |          |
| 3. Student can perform testing at different levels during project development |                               |                |              |                                                                  |          |           |          |
| Pedagogy                                                                      | :                             |                |              |                                                                  |          |           |          |
| 0.00                                                                          | os, Website, T                | est cases      |              |                                                                  |          |           |          |

| Module | Module Content                                                                                                    | Module<br>wise<br>Pedagogy<br>Used | Duration<br>of<br>Module |
|--------|----------------------------------------------------------------------------------------------------|------------------------------------|--------------------------|
| I      | Introduction to Quality: Historical Perspective of Quality, What is Quality? (Is it a fact or perception?), Definitions of Quality, Core Components of Quality, Quality View, Financial Aspect of Quality, Customers, Suppliers and Processes, Total Quality Management |                                    | 9                        |

|    | (TQM), Quality Principles of Total Quality Management, Quality Management Through Statistical Process Control, Quality Management Through Cultural Changes, Continual (Continuous) Improvement Cycle, Quality in Different Areas, Benchmarking and Metrics, Problem Solving Techniques, Problem Solving Software Tools.  Software Quality: Introduction, Constraints of Software Product Quality Assessment, Customer is a King, Quality and Productivity Relationship, Requirements of a Product, Organisation Culture, Characteristics of Software, Software Development Process, Types of Products, Schemes of Criticality Definitions, Problematic Areas of Software Development Life Cycle, Software Quality Management, Why Software Has Defects? Processes Related toSoftware Quality, Quality Management System Structure, Pillars of Quality Management System, Important Aspects of Quality Management.                                                                                                    |   |
|----|----------------------------------------------------------------------------------------------------|---|
| II | Fundamentals of testing: Introduction, Necessity of testing, What is testing? Fundamental test process, The psychology of testing, Historical Perspective of Testing, Definitions of Testing, Approaches to Testing, Testing During Development Life Cycle, Requirement Traceability Matrix, Essentials of Software Testing, Workbench, Important Features of Testing Process, Misconceptions About Testing, Principles of Software Testing, Salient Features of Good Testing, Test Policy, Test Strategy or Test Approach, Test Planning, Testing Process and Number of Defects Found in Testing, Test Team Efficiency, Mutation Testing, Challenges in Testing, Test Team Approach, Process Problems Faced by Testing, Cost Aspect of Testing, Establishing Testing Policy, Methods, Structured Approach to Testing, Categories of Defect, Defect, Error, or Mistake in Software, Developing Test Strategy, Developing Testing Methodologies (Test Plan), Testing Process, Attitude Towards Testing (Common People Issues), Test Methodologies/Approaches, People Challenges in Software Testing, Raising Management Awareness for Testing, Skills Required by Tester, Testing throughout the software life cycle, Software development models, Test levels, Test types, the targets of testing, Maintenance testing | 9 |

| III | Unit Testing: Boundary Value Testing: Normal Boundary Value Testing, Robust Boundary Value Testing, Worst-Case Boundary Value Testing, Special Value Testing, Examples, Random Testing, Guidelines for Boundary Value Testing, Equivalence Class Testing: Equivalence Class Testing: Equivalence Classes, Traditional Equivalence Class Testing, Improved Equivalence Class Testing, Edge Testing, Guidelines and Observations.  Decision Table—Based Testing: Decision Tables, Decision Table Techniques, Cause-and-Effect Graphing, Guidelines and Observations, Path Testing: Program Graphs, DD-Paths, Test Coverage Metrics, Basis Path Testing, Guidelines and Observations, Data Flow Testing: Define/Use Testing, Slice-Based Testing, Program Slicing Tools. | 9 |
|-----|----------------------------------------------------------------------------------------------------|---|
| IV  | Software Verification and Validation: Introduction, Verification, Verification Workbench, Methods of Verification, Types of reviews on the basis od StagePhase, Entities involved in verification, Reviews in testing lifecycle, Coverage in Verification, Concerns of Verification, Validation, Validation Workbench, Levels of Validation, Coverage in Validation, Acceptance Testing, Management of Verification and Validation, Software development verification and validation activities.  V-test Model: Introduction, V-model for software, Testing during Proposal stage, Testing during requirement stage, Testing during test planning phase, Testing during design phase, Testing during coding, VV Model, Critical Roles and Responsibilities.           | 9 |
| V   | Levels of Testing: Introduction, Proposal Testing, Requirement Testing, Design Testing, Code Review, Unit Testing, Module Testing, Integration Testing, Big-Bang Testing, Sandwich Testing, Critical Path First, Sub System Testing, System Testing, Testing Stages.  Special Tests: Introduction, GUI testing, Compatibility Testing, Security Testing, Performance Testing, Volume Testing, Stress Testing, Recovery Testing, Installation Testing, Requirement Testing, Regression Testing, Error Handling Testing, Manual Support Testing, Intersystem Testing, Control Testing, Smoke Testing, Adhoc Testing, Parallel Testing, Execution Testing, Operations Testing, Compliance Testing, Usability Testing, Decision Table Testing, Documentation              | 9 |

| Testing, Training testing, Rapid Testing, Control flow graph, Generating tests on the basis of Combinatorial Designs, State Graph, Risk Associated with New Technologies, Process maturity level of Technology, Testing Adequacy of Control in New technology usage, Object Oriented Application Testing, Testing of Internal Controls, COTS Testing, Client Server Testing, Web Application Testing, Mobile Application Testing, eBusiness eCommerce Testing, Agile Development Testing, Data Warehousing |  |
|----------------------------------------------------------------------------------------------------|--|
| Testing.                                                                                                    |  |

| Sr.<br>No | Title                                                     | Author/s                                                     | Publisher           | Editio<br>n | Year |
|-----------|-----------------------------------------------------------|--------------------------------------------------------------|---------------------|-------------|------|
| 1.        | Software Testing and<br>Continuous Quality<br>Improvement | William E                                                    | CRC<br>Press        | Third       | 2016 |
| 2.        | Software Testing: Principles, Techniques and Tools        | M. G. Limaye                                                 | ТМН                 |             | 2017 |
| 3.        | Foundations of Software Testing                           | Dorothy Graham, Erik van Veenendaal, Isabel Evans, Rex Black | Cengage<br>Learning | 3rd         |      |
| 4.        | Software Testing: A<br>Craftsman"s Approach               | Paul C.<br>Jorgenson                                         | CRC<br>Press        | 4th         | 2017 |

#### **Practical**

- 1. You have got the brilliant idea of setting up a company that sells testing services to software houses. Make a strategic plan for your company, taking into account the following issues:
- What is the testing process that will be followed in the company?
- What is the focus of the testing services?
- What kind of people are you going to hire as staff for the company?
- How are you going to validate that a testing project carried out in the company has been beneficial to the customer?
- What kind of automated tools will the company use?
- 2. Prepare a small project and submit SRS, design, coding and test plan.
- 3. The program reads an arbitrary number of temperatures (as integer numbers) within the range

 $60^{\circ}\text{C} \dots + 60^{\circ}\text{C}$  and prints their mean value. Design test cases for testing the program with the black-box strategy.

4. When getting a person's weight and height as input, the program prints the person's body weightindex. The weight is given in kilograms (as a real number, for instance: 82,0) and the height in meters (as a real number, for instance: 1,86). The body weight index equals weight divided by height squared: weight / (height 'height). Design test cases for testing the program with the black-box strategy.

5. Let us study the following program:

```
x=0; read(y);
while (y > 100) { x=x+y; read(y); }
if (y < 200) print(x) else print(y);
```

- a) Construct a control-flow graph for the program.
- b) Design test cases for reaching complete branch coverage over the program. Use as few testcases as possible.
- 6. Design test cases for the following program with the "simple loop" strategy:

```
x=0; read(y); while ((y > 100) && (x < 10)) { x=x+1; read(y); } print(y);
```

- a) Construct a data-flow graph for the program with respect to variable x.
- b) Which execution paths have to be traversed during testing, in order to reach complete all definitions coverage with respect to variable x?
- c) Minimize the number of paths and tests.
- d) Which execution paths have to be traversed during testing, in order to reach complete alluses coverage with respect to variable x? Minimize the number of paths and tests.
- e) Design test cases for reaching the (minimal) complete all-uses coverage with respect to variable x.
- 7. MANUAL TESTING for the project
- a) Walkthrough
- b) Whitebox Testing
- c) Blackbox Testing
- d) Unit Testing
- e) Integration Testing
- 8. Functional Testing

- a) Boundary value Testing
- b) Equivalence class testingc) Decision Table based testing
- d) Cause-effect graphs
- 9. Regression Testing using automated testing for website.10. AUTOMATED TESTING for websites
- a) Load Testing
- b) Performance Testing

### **Data Science**

| Programme: B. Sc IT (Information Technolog |                                        |              | ogy)                                      | y) Semester VI           |             |              |                 |  |
|--------------------------------------------|----------------------------------------|--------------|-------------------------------------------|--------------------------|-------------|--------------|-----------------|--|
| Course :I                                  | Course : Data Science                  |              |                                           | Code: NMUBSCIT603        |             |              |                 |  |
| Suggested Lectures per week                |                                        |              | 03                                        |                          |             |              |                 |  |
| Practical                                  | Practical Session per week (per Batch) |              |                                           | 01                       |             |              |                 |  |
| Teaching                                   | Scheme                                 |              |                                           | Evaluatio                | n Scheme    |              |                 |  |
| Lecture                                    | Practical                              | Tutorial     | Credits                                   | Theory                   |             | Practical    |                 |  |
|                                            |                                        |              |                                           | Internal                 | External    | Compone nt 1 | Compon<br>ent 2 |  |
| 45                                         | 15 V 2                                 | NIST         | 02 : 01                                   | 25                       | 75          |              |                 |  |
| 45                                         | 15 X 3 = 45                            | Nil          | 03+01                                     | 25<br>Marks              | 75<br>Marks | 20<br>Marks  | 30<br>Marks     |  |
|                                            |                                        |              |                                           |                          |             |              |                 |  |
| Internal (                                 | Component (                            | Theory Brea  | ak up )                                   |                          |             |              |                 |  |
| Class Tes                                  | t Duration 20                          | 0 Mins       |                                           | Assignments              |             |              |                 |  |
| 10 Marks                                   | }                                      |              |                                           | 15 Marks                 |             |              |                 |  |
|                                            |                                        |              |                                           |                          |             |              |                 |  |
| <b>Internal</b>                            | Component (                            | Practical Br | eak up )                                  |                          |             |              |                 |  |
| Examina                                    | Examination (Duration 1 ½ Hrs)         |              |                                           | Mini Project/Case study/ |             |              |                 |  |
|                                            |                                        |              | Field Visit (report to be submittedand    |                          |             |              |                 |  |
|                                            |                                        |              | certified prior to practical examination) |                          |             |              |                 |  |
| 30 Marks                                   | 3                                      |              |                                           | 20 Marks                 |             |              |                 |  |
| I coming Objections                        |                                        |              |                                           |                          |             |              |                 |  |

### Learning Objectives

- 1. To understand data science models
- 2. To begin to construct DS models of their own.
- 3. To be able to compare performance
- 4. To be able to implement DS algorithms into high-level programming language.
- 5. To formulate simple algorithms to solve problems, and can code them in a high-level language appropriate for data science work (e.g., Python, SQL, R, Java).

### Learning Outcomes:

- 1. Learners will develop relevant programming abilities.
- 2. Learners will demonstrate proficiency with statistical analysis of data.
- 3. Learners will develop the ability to build and assess data-based models.
- 4. Learners will execute statistical analyses with professional statistical software.
- 5. Learners will demonstrate skill in data management.

### Pedagogy:

Presentations, Programming Simulators, Search Engines, Videos, Online Tutorials

| Module   | Module Content                                                                                                    | Duration<br>of<br>Module |
|----------|----------------------------------------------------------------------------------------------------|--------------------------|
| Unit I   | Introduction to Data Science: What is Data? Different kinds of data, Exploratory Data Analysis (EDA) ,Data Visualization, Different types of data sources,  Data Management: Data Collection, Data cleaning/extraction, Data analysis & Modeling                                                                | 09                       |
| Unit II  | <b>Data Curation:</b> Query languages and Operations to specify and transform data, Structured/schema based systems as users and acquirers of data Semi-structured systems as users and acquirers of data, Unstructured systems in the acquisition and structuring of data, Security and ethicalconsiderations. | 09                       |
| Unit III | Data transformations: Dimension reduction, Feature extraction, Smoothing and aggregating Statistical Modelling and Machine Learning: Regularization, Ridge and LASSO regressions                                                                                                    | 09                       |
| Unit IV  | <b>Supervised Learning</b> : Classification: classification trees, Logistic regression, sseparating hyperplanes, k-NN                                                                                                    | 09                       |
| Unit V   | Unsupervised Learning: Principal Components Analysis (PCA), k-means clustering, Hierarchical clustering                                                                                                    | 09                       |

### **Textbook**(s):

- 1) Doing Data Science, Rachel Schutt and Cathy O'Neil, O'Reilly, 2013
- 2) Mastering Machine Learning with R, Cory Lesmeister, PACKT Publication, 2015

### Additional Reference(s):

- 1) Hands-On Programming with R, Garrett Grolemund, 1st Edition, 2014
- 2) An Introduction to Statistical Learning, James, G., Witten, D., Hastie, T., Tibshirani,
- R., Springer, 2015

### **Practicals:-** (To be conducted using R/Python)

- 1. Implementation of Data collection, Data curation and management(with any NoSQL DBMS)
- 2. Implementation of Principal Component Analysis
- 3. Implementation of k-means Clustering
- 4. Implementation of Simple Linear Regression
- 5. Implementation of Logistics Regression
- 6. Implementation of Hypothesis testing
- 7. Implementation of KNN
- 8. Implementation of Decision Tree

## **Ethical Hacking**

| Programme: B. Sc IT (Information Technology)                                              |                   |                |                | ogy) Semester VI  |               |                       |              |  |
|-------------------------------------------------------------------------------------------|-------------------|----------------|----------------|-------------------|---------------|-----------------------|--------------|--|
| Course                                                                                    | :Ethical Ha       | cking          |                | Code: NMUBSCIT604 |               |                       |              |  |
|                                                                                           | ted Lectures pe   |                |                | 02                |               |                       |              |  |
| Practic                                                                                   | al Session per v  | week (per Ba   | atch)          | 01                |               |                       |              |  |
| Teaching Scheme                                                                           |                   |                | Evaluatio      | n Scheme          |               |                       |              |  |
| Lecture                                                                                   | e Practical       | Tutorial       | Credits        | Theory            |               | Practical             |              |  |
|                                                                                           |                   |                |                | Internal          | External      | Compone nt 1          | Compon ent 2 |  |
| 30                                                                                        | 15 X 2 =          | Nil            | 02+01          | 25                | 75            | 20                    | 30           |  |
|                                                                                           | 30                |                |                | Marks             | Marks         | Marks                 | Marks        |  |
|                                                                                           |                   |                |                |                   |               |                       |              |  |
|                                                                                           | l Component (     |                | ak up )        | T                 |               |                       |              |  |
|                                                                                           | est Duration 2    | 0 Mins         |                | Assignm           |               |                       |              |  |
| 10 Marks 15 Marks                                                                         |                   |                |                |                   |               |                       |              |  |
| T 4                                                                                       | 1.0               | D4' 1 D        | 1 )            |                   |               |                       |              |  |
|                                                                                           | d Component (     |                | eak up )       | M:: D:            | 4/C           | -4 3/                 |              |  |
| Examil                                                                                    | nation (Duratio   | on 1 ½ Hrs)    |                | Mini Proj         |               | study/<br>be submitte | ndand        |  |
|                                                                                           |                   |                |                |                   |               | ctical examin         |              |  |
| 30 Mar                                                                                    | ks                |                |                | 20 Marks          |               |                       |              |  |
|                                                                                           | g Objectives      |                |                |                   |               |                       |              |  |
|                                                                                           | To make the lea   | arner underst  | and the sign   | nificance of      | Ethical hacl  | king through          |              |  |
|                                                                                           | tice.             |                | 0              |                   |               | 8 8                   |              |  |
| 2.                                                                                        | To make the lea   | rner aware o   | f different ty | pes of Malv       | ware and atta | icks                  |              |  |
| 3. '                                                                                      | To give the lear  | ner a brief un | derstanding    | of Social E       | ngineering    |                       |              |  |
|                                                                                           | To provide brie   | f knowledge    | of hacking     | webservers        | and web app   | olication             |              |  |
|                                                                                           | g Outcomes :      |                |                |                   |               |                       |              |  |
|                                                                                           | Learner will dev  |                | _              | f Ethical had     | cking and ho  | ow it can be u        | ised to      |  |
|                                                                                           | protect different |                |                |                   |               | _                     |              |  |
|                                                                                           | The learner can   |                |                |                   |               |                       |              |  |
| 3. The learner can report on strengths and vulnerability of the penetration testperformed |                   |                |                |                   |               |                       |              |  |
| D- J                                                                                      |                   |                |                |                   |               |                       |              |  |
| Pedagog                                                                                   | •                 | mina CimI      | otoma Coo-     | oh Engines        | Videos O-     | lina Tutaria          | la           |  |
| r resenta                                                                                 | tions, Program    | ming Simul     | ators, Sear    | ch Engines        | , v iueos, On | mne i utoria          | 118          |  |

| Module | Module<br>Content                                                                                                    | Module<br>wise<br>Pedagog | Duratio<br>n of<br>Module |
|--------|----------------------------------------------------------------------------------------------------|---------------------------|---------------------------|
|        |                                                                                                    | y<br>Used                 | 1110 0010                 |
| I      | Introduction to information security: Asset, Access Control, CIA, Authentication, Authorization, Risk, Threat, Vulnerability, Attack, Attack Surface, Malware, Security-Functionality-Ease of Use Triangle  Types of malware: Worms, viruses, Trojans, Spyware, Rootkits                                                                                                    |                           | 06                        |
| II     | Introduction: Black Hat vs. Gray Hat vs. White Hat (Ethical) hacking, Why is Ethical hacking needed?, How is Ethical hacking different from security auditing and digital forensics?, Signing NDA, Compliance and Regulatory concerns, Black box vs. White box vs. Black box, Vulnerability assessment and Penetration Testing.  Phases: Footprinting and Reconnaissance, Scanning Networks, Enumeration |                           | 06                        |
| III    | Social Engineering:-Technical Non Technical Techniques, preventive measures, Denial of Service:- DOS and DDOS, Tools and Techniques used, Preventive measures, Hacking Mobile Platforms,                                                                                                    |                           | 06                        |
| IV     | Hacking Webservers and Hacking Web Applications, SQL Injection Attacks, Hacking Wireless Networks,                                                                                                    |                           | 06                        |
| V      | IDS, Firewalls and Honeypots, Cryptography, Penetration Testing                                                                                                    |                           | 06                        |

### **Textbook**(s):

- 1) Certified Ethical Hacker Study Guide v9, Sean-Philip Oriyano, Sybex; Study Guide Edition, 2016
- 2) CEH official Certified Ethical Hacking Review Guide, Wiley India Edition, 2007

### **Additional Reference(s):**

- 1) Certified Ethical Hacker: Michael Gregg, Pearson Education, 1st Edition, 2013
- 2) Certified Ethical Hacker: Matt Walker, TMH,2011
- 3) Ethical Hacking Review Guide Kimberly Graves Wiley Publishing
- 4) Ethical Hacking Ankit Fadia 2 nd Edition Macmillan India Ltd, 2006

### Practicals:-

- 1. Using the tools for whois, traceroute, email tracking, google hacking.
- 2. Demonstrating BufferOverflow Attack.
- 3. Demonstrating Format String Attack
- 4. Use Cain and Abel for cracking Windows account password using Dictionary attack and to decode wireless network passwords
- 5. Use NMap scanner to perform port scanning of various forms ACK, SYN, FIN, NULL, XMAS
- 6. Use Wireshark (Sniffer) to capture network traffic and analyze
- 7. Perform SQL injection attack
- 8. Study of Denial of Service attack tools
- 9. Study of Web server attack tools
- 10. Using cryptanalysis tool.

# Advanced Mobile Programming

| Programme: B. Sc IT (Information Technology)                                                                                                    |                                                                                                    |                                       |                          | Semester V    |                   |               |             |  |
|----------------------------------------------------------------------------------------------------|----------------------------------------------------------------------------------------------------|---------------------------------------|--------------------------|---------------|-------------------|---------------|-------------|--|
| Course: Advanced Mobile Programm                                                                                                    |                                                                                                    |                                       |                          |               | Code: NMUBSCIT605 |               |             |  |
| Suggested Lectures per week 02                                                                                                    |                                                                                                    |                                       |                          |               |                   |               |             |  |
| Practical Session per week (per Batch)                                                                                                    |                                                                                                    |                                       |                          | 01            |                   |               |             |  |
| Teaching Scheme                                                                                                    |                                                                                                    |                                       | <b>Evaluation Scheme</b> |               |                   |               |             |  |
| Lecture                                                                                                    | Practical                                                                                                | Tutorial                              | Credits                  |               | Theory Practical  |               |             |  |
|                                                                                                    |                                                                                                    |                                       |                          | Internal      | External          | Compone       | Compon      |  |
| 30                                                                                                    | 15 X 2 =                                                                                                 | Nil                                   | 02 + 01                  | 25            | 75                | nt 1<br>20    | ent 2<br>30 |  |
| 30                                                                                                    | 30 X Z =                                                                                                 | 1111                                  | 02 + 01                  | Marks         | Marks             | Marks         | Marks       |  |
|                                                                                                    | 30                                                                                                    |                                       |                          | Mains         | IVIAI IXB         | Maiks         | Marks       |  |
| Internal                                                                                                    | Component (                                                                                              | Theory Brea                           | k up )                   |               |                   |               |             |  |
|                                                                                                    | t Duration 20                                                                                            |                                       | <del> </del>             | Assignme      | ents              |               |             |  |
| 10 Marks                                                                                                    |                                                                                                    | · · · · · · · · · · · · · · · · · · · |                          | 15 Marks      | ū                 |               |             |  |
|                                                                                                    |                                                                                                    |                                       |                          | ı             |                   |               |             |  |
| Internal                                                                                                    | Component (1                                                                                             | Practical Bro                         | eak up )                 |               |                   |               |             |  |
| Examina                                                                                                    | tion (Duratio                                                                                            | n 1 ½ Hrs)                            |                          | Mini Proj     | ect/Case          | study/        |             |  |
|                                                                                                    |                                                                                                    |                                       |                          |               |                   | be submitte   |             |  |
|                                                                                                    |                                                                                                    |                                       |                          |               | rior to prac      | ctical examin | ation)      |  |
| 30 Marks                                                                                                    |                                                                                                    |                                       |                          | 20 Marks      |                   |               |             |  |
| Learning Ob                                                                                                    |                                                                                                    |                                       |                          |               |                   |               |             |  |
|                                                                                                    | troduction to E                                                                                          |                                       | _                        | •             |                   |               |             |  |
|                                                                                                    | troduction to c                                                                                          | -                                     | •                        |               |                   | ts, dialog    |             |  |
|                                                                                                    | troduction to d                                                                                          | latabase, serv                        | ices, broade             | east receiver | <u>'S</u>         |               |             |  |
|                                                                                                    | Outcomes:                                                                                                | · A 1 · 1 T                           |                          |               |                   |               |             |  |
|                                                                                                    | owledge of Ba                                                                                            |                                       | _                        | _             | fucamenta         | dialog        |             |  |
| <ul><li>2. Knowledge of concepts like layouts, intents, activities, fragments, dialog</li><li>3. Knowledge of database, services, broadcast receivers</li></ul> |                                                                                                    |                                       |                          |               |                   |               |             |  |
| 3. Knowledge of database, services, broadcast receivers  Pedagogy:                                                                                              |                                                                                                    |                                       |                          |               |                   |               |             |  |
|                                                                                                    | Pets, Videos, Case Studies, Small project (Group wise)                                                   |                                       |                          |               |                   |               |             |  |
|                                                                                                    | , 511                                                                                                    | project(010)                          | -г                       |               |                   |               |             |  |
|                                                                                                    |                                                                                                    |                                       |                          |               |                   | Module        | Duratio     |  |
| Module                                                                                                    | Module                                                                                                   |                                       |                          |               |                   | wise          | n of        |  |
|                                                                                                    |                                                                                                    | (                                     | Content                  |               |                   | Pedagog       | Module      |  |
|                                                                                                    |                                                                                                    |                                       |                          |               |                   | у             |             |  |
|                                                                                                    |                                                                                                    |                                       |                          |               |                   | Used          |             |  |
| I                                                                                                    | Your First Ar                                                                                            | ndroid Applic                         | ation – Apr              | Basics, Cr    | eating            |               | 6           |  |
|                                                                                                    | Your First Android Application – App Basics, Creating an Android Project, UI, Widgets, Toasts, different |                                       |                          |               |                   |               |             |  |
|                                                                                                    | components like button, textview,etc.                                                                    |                                       |                          |               |                   |               |             |  |
|                                                                                                    | Android and Model-View- Controller - Creating a New                                                      |                                       |                          |               |                   |               |             |  |
|                                                                                                    | Class, MVC, Updating the view layer, Adding Icon, Listeners                                              |                                       |                          |               |                   |               |             |  |
| Listellers                                                                                                    |                                                                                                    |                                       |                          |               |                   |               |             |  |
|                                                                                                    |                                                                                                    |                                       |                          |               |                   |               |             |  |

| II  | The Activity Lifecycle – Logging the Activity Lifecycle, Logcat, Rotation and the Activity Lifecycle Debugging Android Apps- Exceptions and Stack Traces Your Second Activity – Starting activity, Passing data between activities | 6 |
|-----|----------------------------------------------------------------------------------------------------|---|
| III | UI Fragments and the Fragment Manager- Introducing<br>Fragments, Hosting a UI Fragment, Fragment Life cycle<br>Displaying Lists with RecyclerView - RecyclerView,<br>Adapter, and ViewHolder<br>Multimedia – Audio, Video, Image   | 6 |
| IV  | Creating User Interfaces with Layouts and Widgets – Different layouts, More on Layout Attributes Dialogs- Creating a DialogFragment, Passing Data Between Two Fragments Background Services                                        | 6 |
| V   | Toolbars – AppCompat, menus,<br>SQLite Databases - Defining a Schema, Initial database,<br>Reading Updating and writing to database<br>Broadcast Receivers                                                                         | 6 |

| Sr. | Title                    | Author/s       | Publisher | Edition | Year |
|-----|--------------------------|----------------|-----------|---------|------|
| No  |                          |                |           |         |      |
|     |                          |                |           |         |      |
| 1.  | Android Programming: The | Bill Phillips, |           | 3       | 2017 |
|     | Big Nerd Ranch Guide     | Chris          |           |         |      |
|     |                          | Stewart and    |           |         |      |
|     |                          | Kristin        |           |         |      |
|     |                          | Marsicano      |           |         |      |

### **List of Practical**

1 Introduction to Android, Introduction to Android Studio IDE, Application Fundamentals: Creating a Project, Android Components, Activities, Services, Content Providers, Broadcast Receivers, Interface overview, Creating Android Virtual device, USB debugging mode, Android Application Overview. Simple "Hello World" program.

- 2 Programming Resources Android Resources: (Color, Theme, String, Drawable, Dimension, Image),
- 3 Programming Activities and fragments Activity Life Cycle, Activity methods, Multiple Activities,

Life Cycle of fragments and multiple fragments.

4 Programs related to different Layouts Coordinate, Linear, Relative, Table, Absolute, Frame, List View, Grid View.

5 Programming UI elements AppBar, Fragments, UI Components 6

Programming menus, dialog, dialog fragments

7 Programs on Intents, Events, Listeners and Adapters The Android Intent Class, Using Events and Event Listeners

8 Programs on Services, notification and broadcast receivers9

Database Programming with SQLite

10 Programming threads, handles and asynchronized programs 11

Programming Media API and Telephone API

12 Programming Security and permissions

13 Programming Network Communications and Services (JSON)14 Calculator